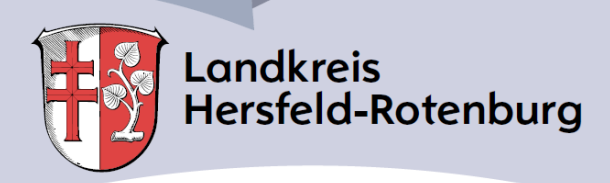

\_\_\_\_\_\_\_\_\_\_\_\_\_\_, den \_\_\_\_\_\_\_\_\_\_\_\_\_

Landkreis Hersfeld-Rotenburg Der Kreisausschuss Sport- und Vereinsförderung Friedloser Straße 12 36251 Bad Hersfeld

## **Antrag auf Förderung nach den Vereinsförderrichtlinien des Landkreises Hersfeld-Rotenburg**

**- Förderung der Sportjugend: Fahrten zu Meisterschaften –**

Sehr geehrte Damen und Herren,

wir bitten um Berechnung der Fahrtkosten gem. der Vereinsförderrichtlinien des Landkreises für die Teilnahme unserer Sportjugend an umseitig genannten Meisterschaften.

## *Die entsprechenden Ergebnislisten haben wir als Anlage dem Antrag beigefügt.*

Wir bestätigen Ihnen hiermit, dass folgende Kinder/Jugendliche (bis 18 Jahre) unseres Vereins an Landes-, nationalen und internationalen Meisterschaften teilgenommen haben.

Die bewilligten Gelder überweisen Sie bitte auf das Vereinskonto:

IBAN-Nr.: \_\_\_\_\_\_\_\_\_\_\_\_\_\_\_\_\_\_\_\_\_\_\_\_\_\_\_\_\_\_\_\_\_\_\_\_ BIC: \_\_\_\_\_\_\_\_\_\_\_\_\_\_\_\_\_\_\_\_\_\_\_\_\_\_\_

bei der: \_\_\_\_\_\_\_\_\_\_\_\_\_\_\_\_\_\_\_\_\_\_\_\_\_\_\_\_\_\_\_\_\_\_\_\_\_\_\_\_\_\_\_\_\_\_\_\_\_\_\_\_\_\_\_\_\_\_\_\_\_\_\_\_\_\_\_\_\_

(Name des Kreditinstitutes)

Die Vereinsförderrichtlinien sind uns bekannt.

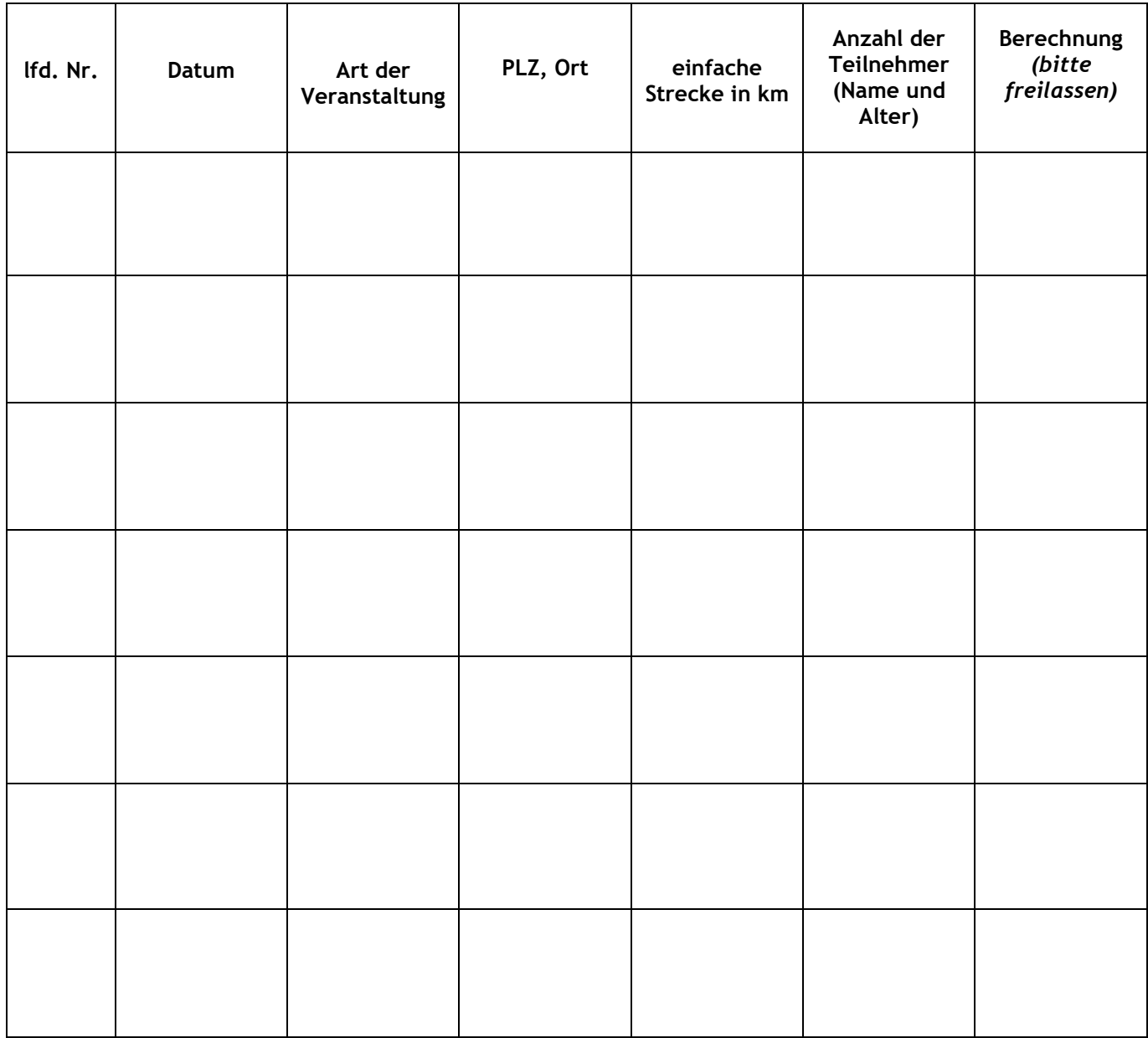

Mit freundlichen Grüßen **Anlagen**

\_\_\_\_\_\_\_\_\_\_\_\_\_\_\_\_\_\_\_\_\_\_\_\_\_

\_\_\_\_\_\_\_\_\_\_\_\_\_\_\_\_\_\_\_\_\_\_\_\_\_

\_\_\_\_\_\_\_\_\_\_\_\_\_\_\_\_\_\_\_\_\_\_\_\_\_

Ergebnislisten der einzelnen Wettkämpfe

\_\_\_\_\_\_\_\_\_\_\_\_\_\_\_\_\_\_\_\_\_\_\_\_\_\_\_\_\_\_ (Siegel/Stempel) (Datum, Unterschrift des Vereinsvorstands)

Absender: